# Photoshop CC 2014 (Product Key And Xforce Keygen)

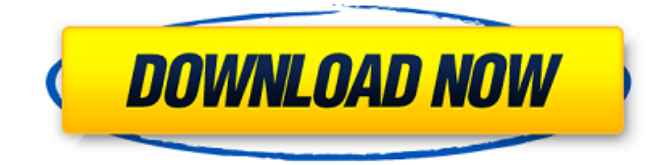

Typical Photoshop workflow Photoshop: Photo editing and manipulation software and the dominant choice of professional photographers. Image editing: Editing and manipulation of digital images. Photo editing: Editing and manipulation of printed photographs. Software cost: Affordable pricing, but most of the desktop users is quite a significant investment. © Photo by Anthony Acheson PS 101 tutorial Welcome to the 101 tutorial of Photoshop. Here's a basic 101 training for you to start your Photoshop adventure. If you can understand this tutorial you'll be

able to get a lot of basic things done with Photoshop. If you are really stuck, you can always ask for help on the forums but it may take a bit of time. There is a powerful learning curve in Photoshop and most users take three to six months to learn its intricacies. In addition, users have to have a fairly mature hardware setup (and the memory is usually not enough for long work sessions). Most users use Photoshop at home (desktop) but there are many who find it too frustrating for their work in the office. What's new in Photoshop CS6 The new Photoshop CS6 has a host of new features. Among the most important ones are the new Content-Aware Move tool that copies layer content to preserve an image's

# content, the new photo filter effects, the new Content-Aware Fill, the new Content-Aware Remove tool, the new HDR lighting effects, Lightroom integration, an online learning site (photoshopcb), more brushes and paint tools, faster start-up, and a web camera viewer. The basic modes have changed in a way that most users will find comfortable. The new modes include: 3D - In 3D, you have access to many new features, including 3D Objects, Image Data, Lens Correction, Lens Correction Pro, and Lens Correction Wrap. HDR - The new HDR mode makes some significant changes in a major way. One of its most important improvements is to paint directly

onto images. RAW - RAW allows you

# to create and edit RAW images natively with Pro Photo RAW. RAW - Adobe Camera RAW allows RAW images to be opened as layers. Your changes are retained when you save to your original file. Today's art In today's tutorial, we'll use Photoshop to make a picture of the Canoe Lake. In the first step we'll duplicate the RULE stamp and add some transformation

**Photoshop CC 2014 Crack With License Key [32|64bit]**

In this post, we have compiled a list of 20 Photoshop alternative software. It doesn't mean that you have to drop your existing program. Just check which one is the best choice for you. 1. GIMP GIMP (GNU

# Image Manipulation Program) is another Photoshop alternative. It is an image editor, a drawing program, a color manipulator, a raster graphics editor, a vector graphics editor, and a scripting interpreter and debugger. It is free and open source. It works on all platforms. It is the most popular software on the Internet for editing photos. 2. Adobe Photoshop Express Adobe Photoshop Express has been available for several platforms including Android and iOS. It is an app that offers fast, easy editing and sharing of photos. It is also very useful for creating and editing files for social networks. It is a part of the Photoshop family and offers much of Photoshop's functionality but without any

# subscription and extra cost. You can sign in with your Facebook account. The app is available for free. 3. Ariadne Ariadne is an image editor and image manipulation program. It is a simple and intuitive image editing application, and it integrates well with Photoshop, giving you a sort of hybrid image editing experience. Besides photo editing, it also includes a variety of graphic design tools, special effects, filters, and more. It is free and open source. 4. Paint.NET Paint.NET is a free and open source software application for those who wish to create graphics in digital photography. It is simple to use. You can create, edit, and save graphics and photos. There is no limit to the number of images you

can create. It supports layers and transparency. 5. Paint Shop Pro It is a painting and photo editing software that allows you to change and edit photos and create custom images and watercolor paintings. It is a real professional tool for all types of photography and for those looking to create custom images. You can also create graphics or edit existing images. 6. Paint Tool SAI Paint Tool SAI is an open source tool that is used by professional artists and photo retouchers. It is based on the famous Photoshop program. It is available for Windows and macOS. 7. Photoshop Express Adobe Photoshop Express is an image editing and editing app for mobile devices. It is available for iOS ( 388ed7b0c7

Q: IoC + Unity: The instruction at line 0 referenced memory that the data could not be read or written Hey guys I'm trying to make a simple IoC based MVC+EF6+Unity test application. I have used NuGet to make my app sharable, as well as trying to avoid any hardcoded references. In my Module class, as well as my Func class, I have \_container.RegisterType, UserManagement>();. In my UserManager class, I have \_container.Resolve>(); I have every other class in my project to implement UserManagement. Here is my error: `The instruction at line 0

referenced memory at address 00000024 It is an exe I have compiled and ran fine before. I don't know what I did to mess it up. I have searched the net for solutions, but I don't know what the problem is. All I want is to instantiate UserManagement in my UserManager. I'm open to any information that will help me debug this. A: Solved this. Turns out my Project.json was set up to ignore changes made to the UserManager and the UserManager had not declared that it was public. A new study of people infected with Ebola may explain why those infected appear to have a better chance of surviving the virus than those who are not. Previously, scientists have

only been able to study human data from two large Ebola epidemics, both of which occurred in west Africa. During the recent outbreak in West Africa, researchers were able to look at more than a thousand people in Guinea and Sierra Leone. In the data collected, researchers determined that the prevalence of Ebola in people with sickle cell anemia (SCA) is about seven times lower than in people without SCA, suggesting that SCA may help protect against or reduce mortality in those infected with Ebola. But the data collected in the current outbreak is different from previous data. For the most part, people with sickle cell disease are not living in Ebola treatment centers, and

therefore, are not included in the analysis of the large number of people with Ebola. The authors of the new study, published today in Cell, assumed that SCA status could help protect against mortality during an Ebola epidemic, and that data from previous outbreaks might be an unreliable

**What's New In?**

Q: Jquery asp.net datetime webcontrol I am trying to get the date and time when I'm inserting into a database. The datetime formatting should be like this to be used in my gridview. '> How can I do it? Should I use Jquery? A: You can use this Custom WebControl for

doing this: public class DateTime : WebControl, IClientRenderable { public string Format { get; set; } protected void OnInit(EventArgs e) { if (!string.IsNullOrEmpty(Format)) { ViewState["Format"] = Format; Format = ViewState["Format"] as string; } if (!string.IsNullOrEmpty(Format)) { ReplaceFormat(Format); } } private void Format(string format, object arg) { if (format  $==$  "MM/dd/yyyy hh:mm:ss tt") return string.Format(format, arg); else if  $(format == "MM/dd/yyyy)$ HH:mm:ss") return string.Format(format, arg); else if  $(format == "dd/MM/yyyy hh:mm:ss)$ tt") return string.Format(format, arg);